## **DEVELOPPER LE LANGAGE A LA MATERNELLE LES CONTES VOYAGEURS AVEC DES OUTILS NUMERIQUES**

## **Objectifs pédagogiques du projet**

- Découvrir, expérimenter, utiliser des outils numériques pour enrichir les compétences langagières orales.
- S'approprier de nouveaux outils numériques et développer les usages
- Utiliser des outils numériques à destination des élèves à besoins éducatifs particuliers.

## **Objectifs langagiers**

- Commencer à travailler l'écoute
- Comprendre le langage oral en réception : « Les moments de réception où les enfants travaillent mentalement sans parler sont des activitéslangagières à part entière que l'enseignant doit rechercher et encourager, parce qu'elles permettent de construire des outils cognitifs ».
- Mémorisation du vocabulaire
- Réinvestissement du lexique
- Enrichir le langage en réception et production
- Discriminer des sons
- Éveiller à la diversité linguistique
- Commencer à produire des écrits et à en découvrir le fonctionnement
- Prendre conscience que le langage oral peut s'écrire et que l'écrit peut se lire, mais que certaines formulations orales ne conviennent pas à l'écrit, lexicalement et syntaxiquement
- Comprendre le langage oral en réception : "Les moments de réception où les enfants travaillent mentalement sans parler sont des activités langagières à part entière que l'enseignant doit rechercher et encourager, parce qu'elles permettent de construire des outils cognitifs"

## **Effets observés sur les apprentissages des élèves**

- Meilleure entrée en communication des élèves.
- Acquisition de nouvelles compétences langagières.
- Pratiquer divers usages du langage : expliquer, proposer des solutions, discuter un point de vue.
- Enrichissement du vocabulaire en réception et en mobilisation.
- Développement de l'autonomie et de la confiance en soi.
- $\bullet$  Intérêt pour les activités proposées.

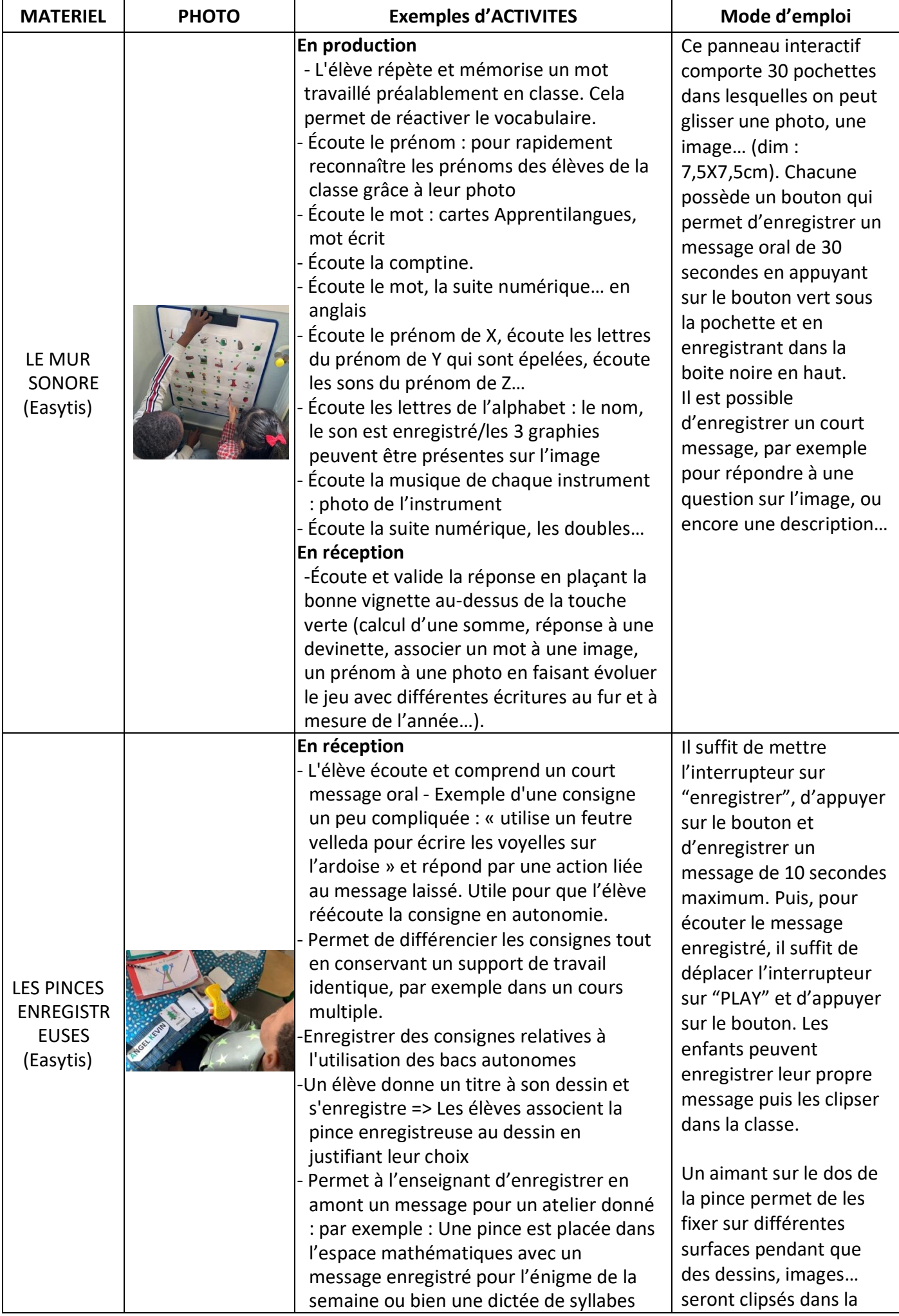

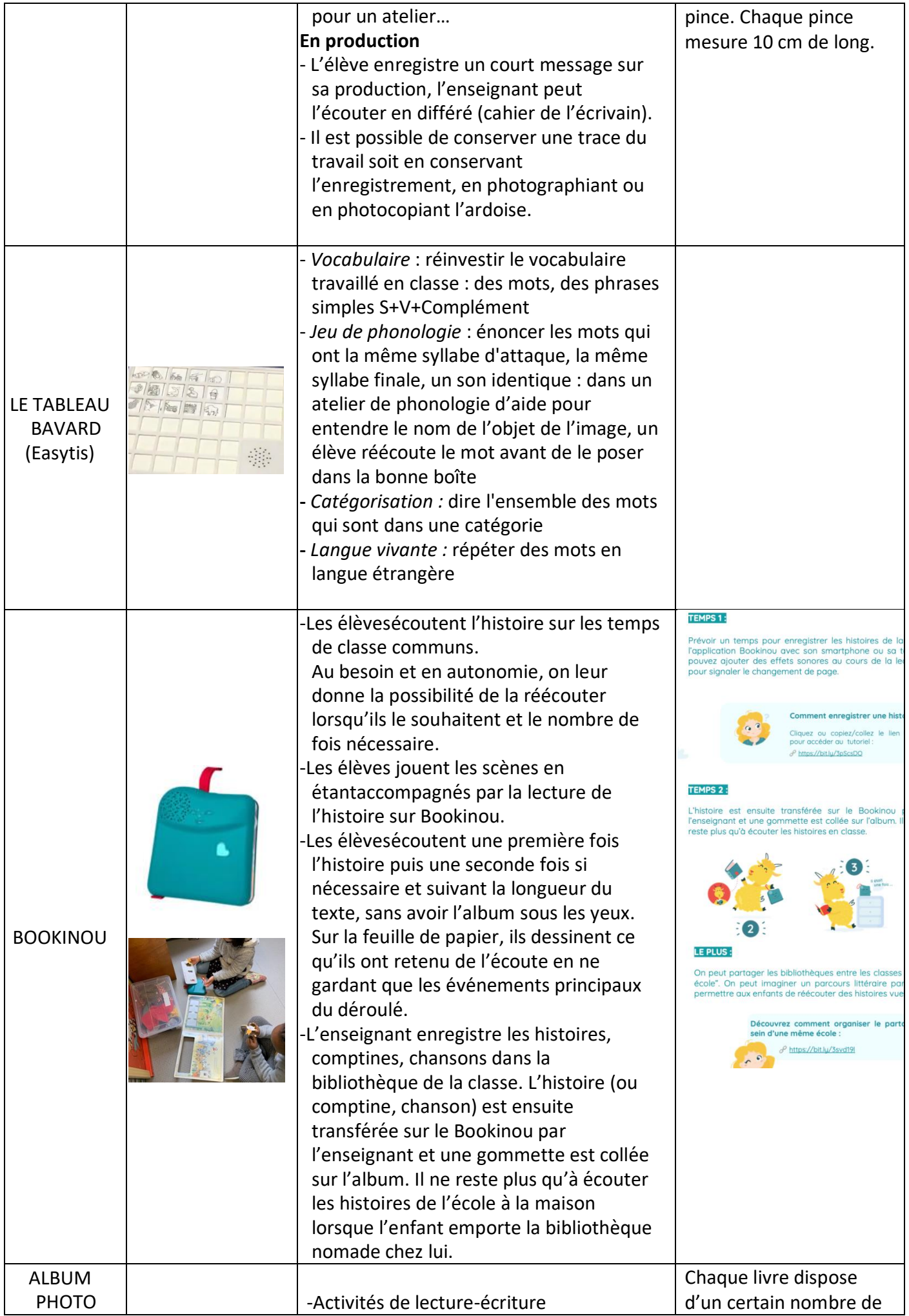

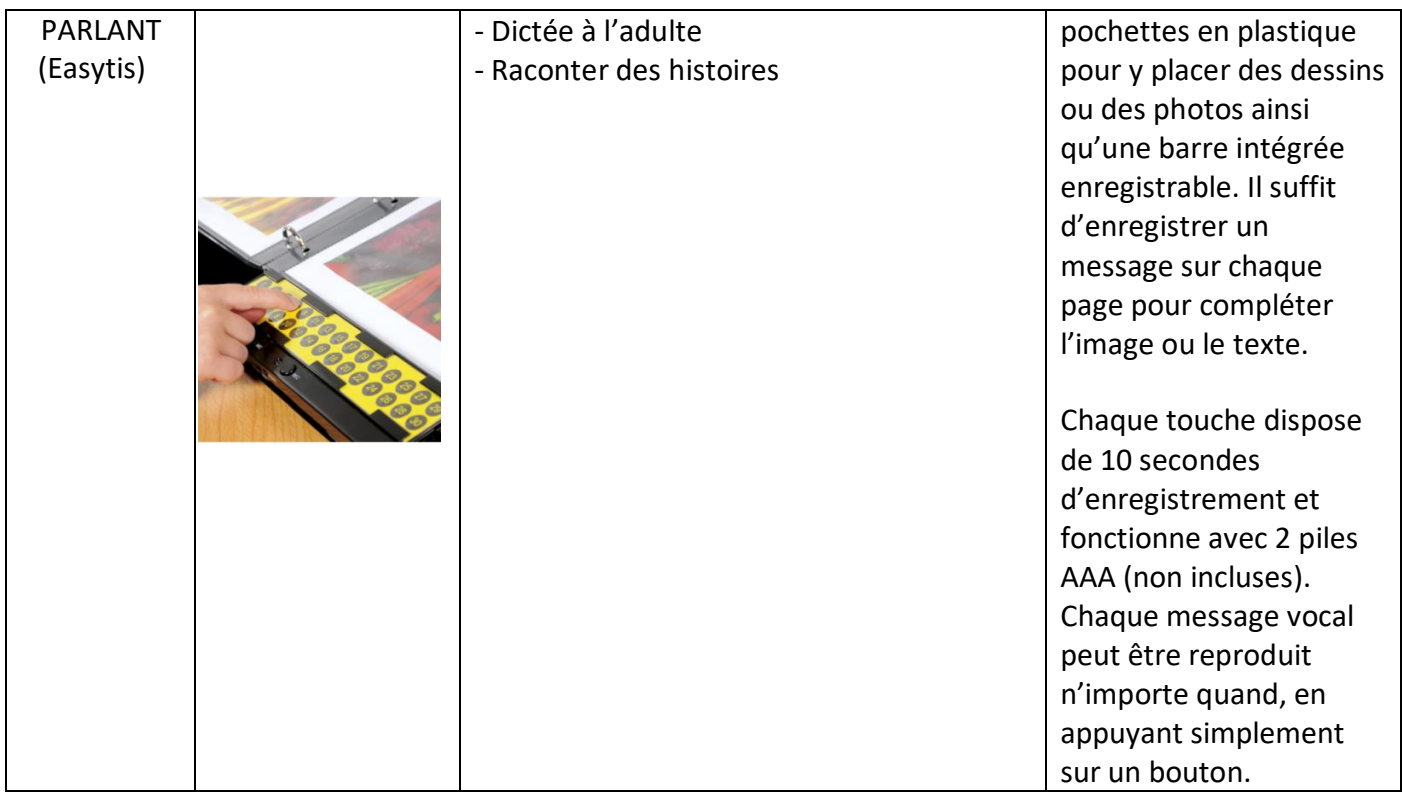